**AminetDeutsch**

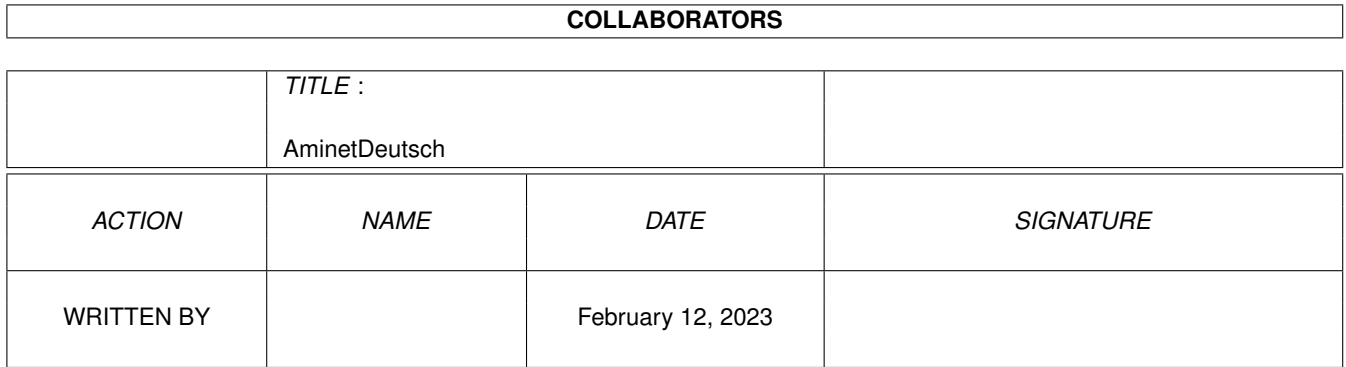

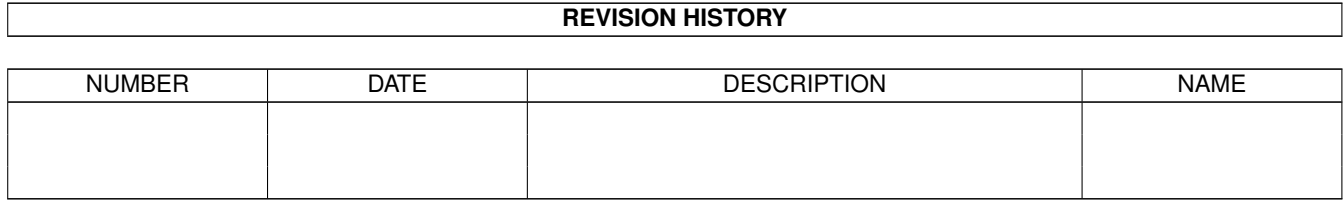

# **Contents**

#### 1 AminetDeutsch

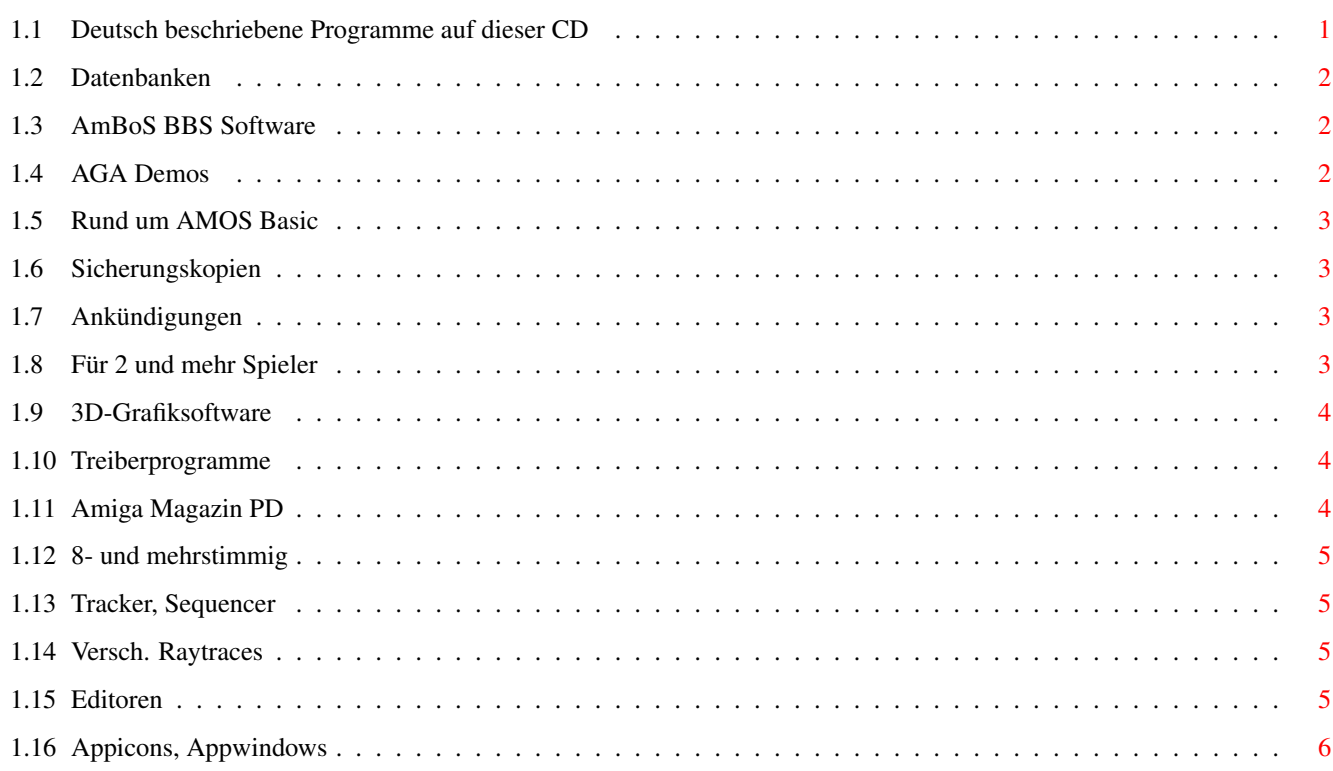

 $\mathbf 1$ 

### <span id="page-3-0"></span>**Chapter 1**

## **AminetDeutsch**

biz

#### <span id="page-3-1"></span>**1.1 Deutsch beschriebene Programme auf dieser CD**

Dieser Index zeigt diejenigen Programme auf dieser CD, zu denen ← eine deutsche Beschreibung existiert. Darunter sind alle neuen Dateien, aber fast alle Bilder fehlen. Programme mit deuscher Dokumentation haben einen Bindestrich - vor ihrer Beschreibung.

> Geschäftssoftware comm Kommunikationssoftware demo Demos dev Entwicklungssoftware disk Disketten/Harddisk Tools docs Dokumente game Spiele gfx Grafiksoftware hard Hardware misc Verschiedenes

mods

Musikmodule mus Musiksoftware pix Bilder text Textsoftware util Hilfsprogramme

#### <span id="page-4-0"></span>**1.2 Datenbanken**

Bitte wählen sie eine Unterkategorie von Programmen.

biz/dbase Datenbanken biz/demo Demoversionen kommerzieller Software biz/misc Versch. Geschäftssoftware biz/patch Korrekturen für kommerz. Software

### <span id="page-4-1"></span>**1.3 AmBoS BBS Software**

Bitte wählen sie eine Unterkategorie von Programmen.

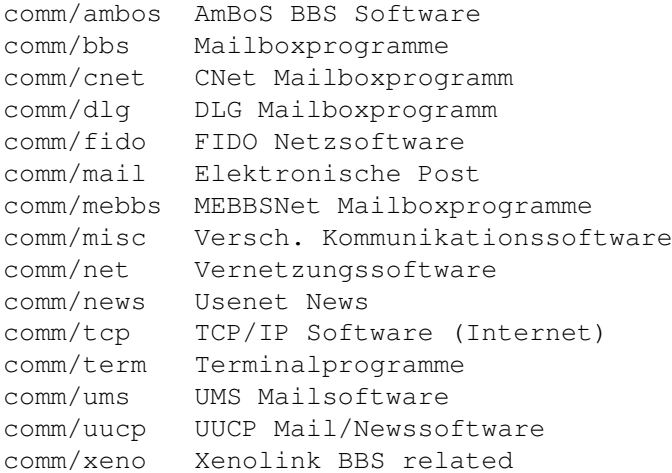

#### <span id="page-4-2"></span>**1.4 AGA Demos**

Bitte wählen sie eine Unterkategorie von Programmen.

demo/aga AGA Demos demo/euro File-demos demo/intro File-intros

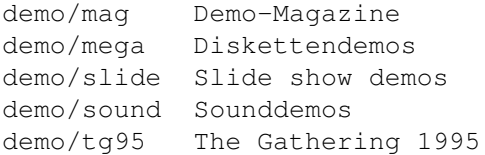

#### <span id="page-5-0"></span>**1.5 Rund um AMOS Basic**

Bitte wählen sie eine Unterkategorie von Programmen.

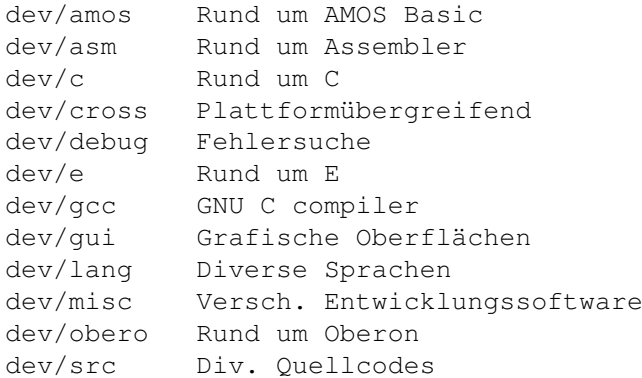

#### <span id="page-5-1"></span>**1.6 Sicherungskopien**

Bitte wählen sie eine Unterkategorie von Programmen.

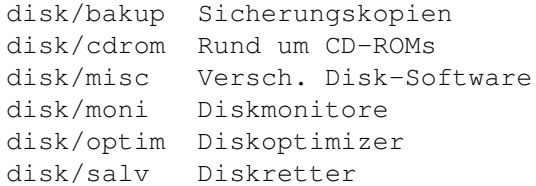

#### <span id="page-5-2"></span>**1.7 Ankündigungen**

Bitte wählen sie eine Unterkategorie von Programmen.

```
docs/anno Ankündigungen
docs/hyper Hypertext-Dokumente
docs/lists Listen
docs/mags Magazine
docs/misc Versch. Dokumente
docs/rview Testberichte
```
#### <span id="page-5-3"></span>**1.8 Für 2 und mehr Spieler**

Bitte wählen sie eine Unterkategorie von Programmen.

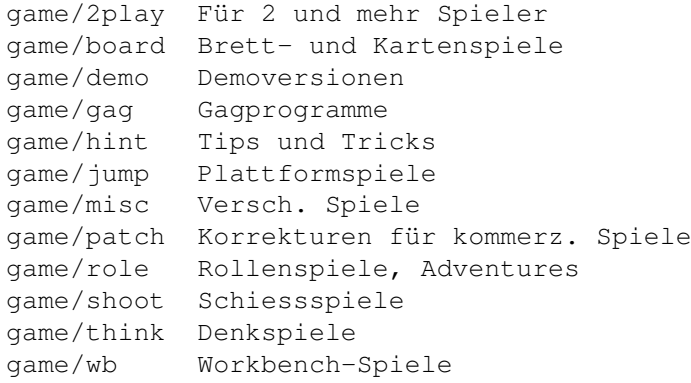

#### <span id="page-6-0"></span>**1.9 3D-Grafiksoftware**

Bitte wählen sie eine Unterkategorie von Programmen.

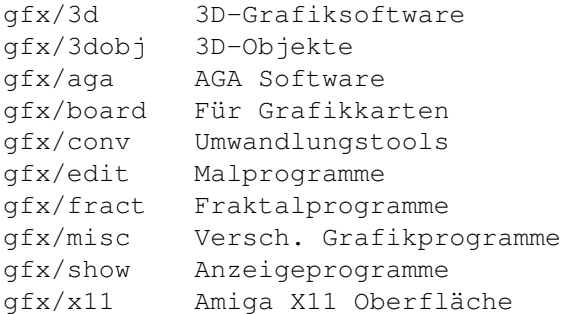

#### <span id="page-6-1"></span>**1.10 Treiberprogramme**

Bitte wählen sie eine Unterkategorie von Programmen.

hard/drivr Treiberprogramme hard/hack Bauanleitungen hard/misc Rund um Hardware

#### <span id="page-6-2"></span>**1.11 Amiga Magazin PD**

Bitte wählen sie eine Unterkategorie von Programmen.

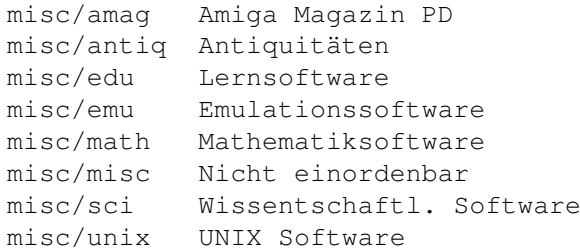

### <span id="page-7-0"></span>**1.12 8- und mehrstimmig**

Bitte wählen sie eine Unterkategorie von Programmen.

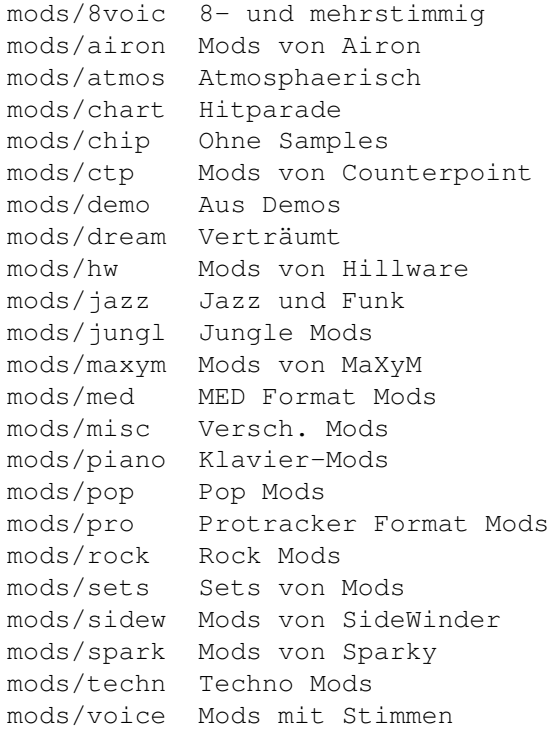

#### <span id="page-7-1"></span>**1.13 Tracker, Sequencer**

Bitte wählen sie eine Unterkategorie von Programmen.

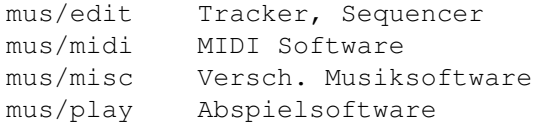

#### <span id="page-7-2"></span>**1.14 Versch. Raytraces**

Bitte wählen sie eine Unterkategorie von Programmen.

pix/trace Versch. Raytraces

#### <span id="page-7-3"></span>**1.15 Editoren**

Bitte wählen sie eine Unterkategorie von Programmen.

text/edit Editoren text/font Fonts

```
text/hyper Hypertext-Software
text/misc Versch. Textsoftware
text/print Drucksoftware
text/show Textanzeiger
text/tex TeX Layoutsoftware
```
#### <span id="page-8-0"></span>**1.16 Appicons, Appwindows**

Bitte wählen sie eine Unterkategorie von Programmen.

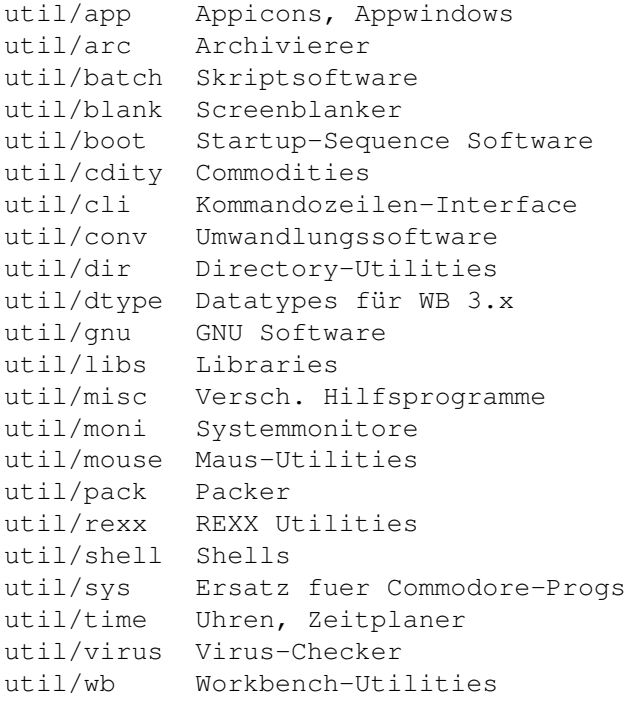